## MICROSOFT EXCEL Q/A BASED COMPUTER MCQ PRACTICE QUESTIONS AND ANSWERS PDF WITH EXPLANATION

For All Competitive SSC, Bank, IBPS, UPSC, Railway, IT & Other Govt. Exams

Created By [Careericons](https://careericons.com/) Team

- Q1. Which of the following formulas is not entered correctly?
- $a) = 10+50$
- $b) = B7*B1$
- $c) = B7 + 14$
- d) 10+50
- e) None of these

Fach cell in a Microsoft Office Excel document is referred to<br>Each cell in a Microsoft Office Excel document is referred to<br>I's column label<br>I's column label and worksheet tab name<br>I's row and column labels<br>I's row and col Q2. Each cell in a Microsoft Office Excel document is referred to by its cell address, which is the

- a) cell's column label
- b) cell's column label and worksheet tab name
- c) cell's row label
- d) cell's row and column labels
- e) None of these
- Q3. In Excel you can use the formula palette to
- a) Format cells containing numbers
- b) Create and edit formulas containing functions
- c) Entered assumptions data
- d) Copy a range of cells

Q4. Auto Calculate will quickly add selected cells if you.......

- a) right click on the status bar and select Sum
- b) click the AutoCalculate but-ton on the toolbar
- c) use the key combination Ctrl+\$
- d) Double click the selection
- e) None of these

5000+ FREE COMPUTER MCQ QUESTION BANK FOR ALL SSC, UPSC, BANK, RAILWAY EXAMS [Free Practice MCQs »](https://careericons.com/computer-mcq/) | [Download More PDF »](https://careericons.com/computer-mcq/) | [Free Online Quiz »](https://careericons.com/free-online-test/computer-mcq/)

- Q5. The Trace Precedence on Auditing shows
- a) Which cells are used in current formula
- b) In which formula the current cell is used
- The Trace Precedence on Auditing shows<br>
sich cells are used in current formula<br>
which formula the current cell is used<br>
of above<br>
ne of these<br>
Right clicking something in Excel:<br>
Right clicking something in Excel:<br>
Right c c) Which cells are used in this formula and in which formula this cell is used
- d) All of above
- e) None of these
- Q6. Right clicking something in Excel:
- a) Deletes the object
- b) Nothing the right mouse button is there for left handed people
- c) Opens a shortcut menu listing everything you can do to the object
- d) Selects object
- e) None of these
- Q7. In a worksheet you can select
- a) Etire worksheet
- b) Rows

c) Columns

d) All of the above

**Q8.** Which setting you must modify to print a worksheet using letterhead?

a) Paper

b) Margin

c) Layout

d) Orientation

e) None of these

Colument to record experiment information and create a chart that<br>of crystal growth over a period of time. The best application to use<br>red processing<br>readsheet<br>abase<br>ephics<br>me of these<br>Which would you choose to create a ba **Q9.** You want to record experiment information and create a chart that shows the rate of crystal growth over a period of time. The best application to use would be:

a) word processing

b) spreadsheet

c) database

d) graphics

e) None of these

**Q10.** Which would you choose to create a bar diagram?

a) Edit, Chart

b) Insert, Chart

c) Tools, Chart

d) Format, Chart

e) None of these

**Q11.** You can group noncontiguous worksheets with

a) The group button on the standard toolbar

- b) The shift key and the mouse
- c) The Ctrl key and mouse
- d) The alt+enter key
- e) None of these

Q12. When you link data maintained in Excel workbook to a Word document

- a) The Word document cannot be edited
- b) The Word document contains a reference to the original source application
- c) The word document must contain a hyperlink
- d) The word document contains a copy of the actual data
- e) None of these

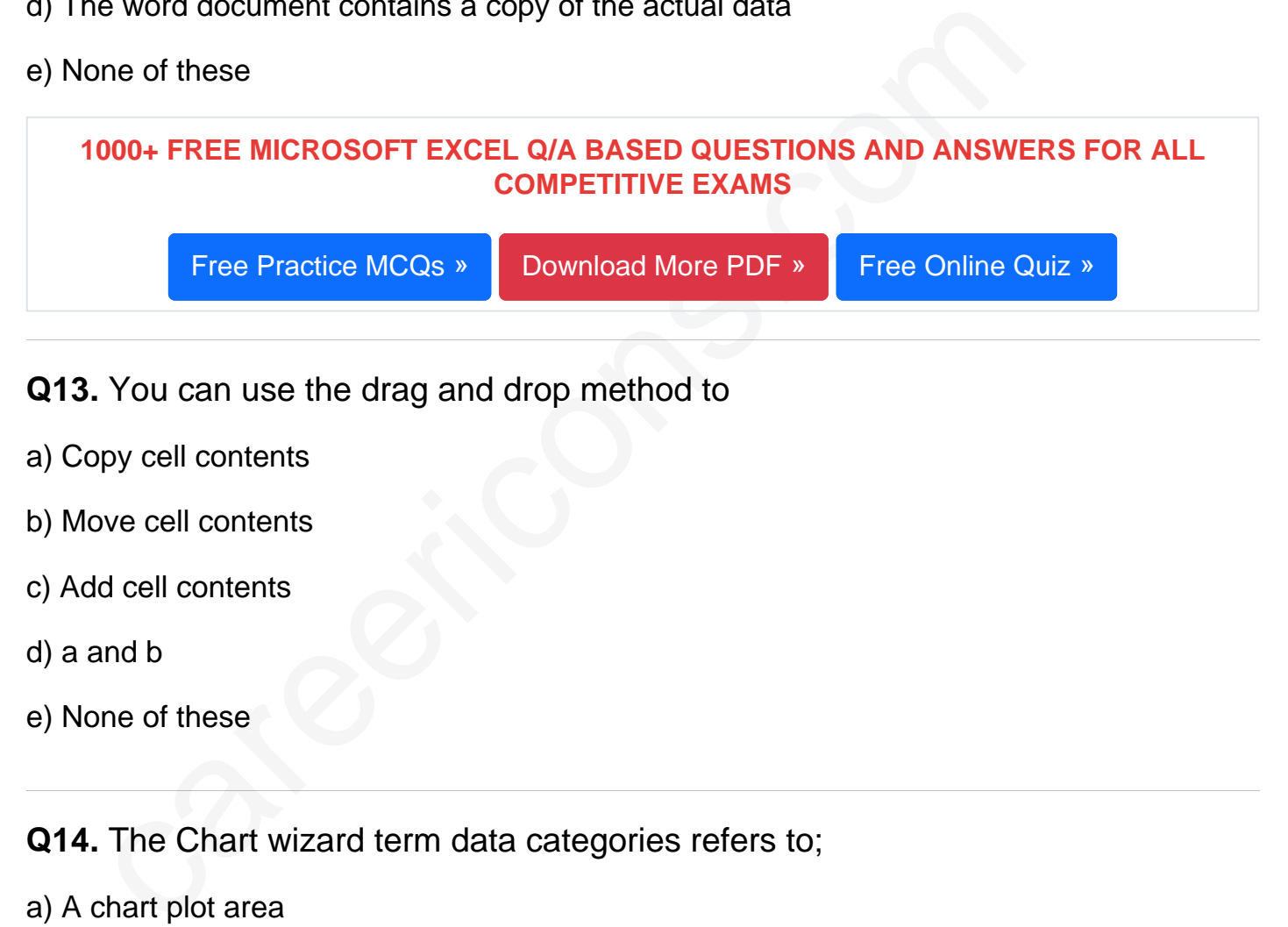

- Q13. You can use the drag and drop method to
- a) Copy cell contents
- b) Move cell contents
- c) Add cell contents
- d) a and b
- e) None of these

Q14. The Chart wizard term data categories refers to;

- a) A chart plot area
- b) A horizontal axis
- c) The organization of individual values with a chart's data series
- d) The data range that supply chart data
- Q15. You can insert labels for
- a) All the data markers on a chart
- b) A data series
- c) A selected data marker
- d) All
- e) None of these

Read More ms excel Question and Answes »

Answers to the above questions :

Q1. Answer: (d)

Q2. Answer: (d)

Q3. Answer: (b)

CHENNIFY COMPUTER MCQ TOPIC WISE MCQ QUESTION BANK WITH SOLVED A<br>
CHENNIFY (0)<br>
COMPUTER MCQ TOPIC WISE MCQ QUESTION BANK WITH SOLVED A<br>
COMPUTER ACRONYMS & ABBREVIATION<br>
COMPUTER ACRONYMS & ABBREVIATION<br>
COMPUTER ACRONYMS 5000+ COMPUTER MCQ TOPIC WISE MCQ QUESTION BANK WITH SOLVED ANSWERS & FREE PDF FUNDAMENTAL & CONCEPTS OF COMPUTER [COMPUTER SECURITY](https://careericons.com/computer-mcq/computer-security/88/) [COMPUTER ACRONYMS & ABBREVIATION](https://careericons.com/computer-mcq/computer-acronyms-abbreviation/90/) [BASICS OF HARDWARE & SOFTWARE](https://careericons.com/computer-mcq/basic-hardware-software/93/) [INPUT & OUTPUT DEVICES](https://careericons.com/computer-mcq/input-and-output-devices/94/) [OPERATING SYSTEM](https://careericons.com/computer-mcq/operating-system/96/) [SOFTWARE CONCEPTS](https://careericons.com/computer-mcq/software-concepts/97/) [SOFTWARE ENGINEERING](https://careericons.com/computer-mcq/software-engineering/98/) [DATA STRUCTURES & ALGORITHMS](https://careericons.com/computer-mcq/data-structures-and-algorithms/99/) [COMPUTER NETWORKS](https://careericons.com/computer-mcq/computer-networks/100/) [PARALLEL COMPUTING](https://careericons.com/computer-mcq/parallel-computing/101/) [WINDOW PROGRAMMING](https://careericons.com/computer-mcq/window-programming/102/) [INTERNET AWARENESS](https://careericons.com/computer-mcq/internet-awareness/103/) [MICROSOFT WINDOWS OPERATING SYSTEM](https://careericons.com/computer-mcq/ms-windows-os/110/)

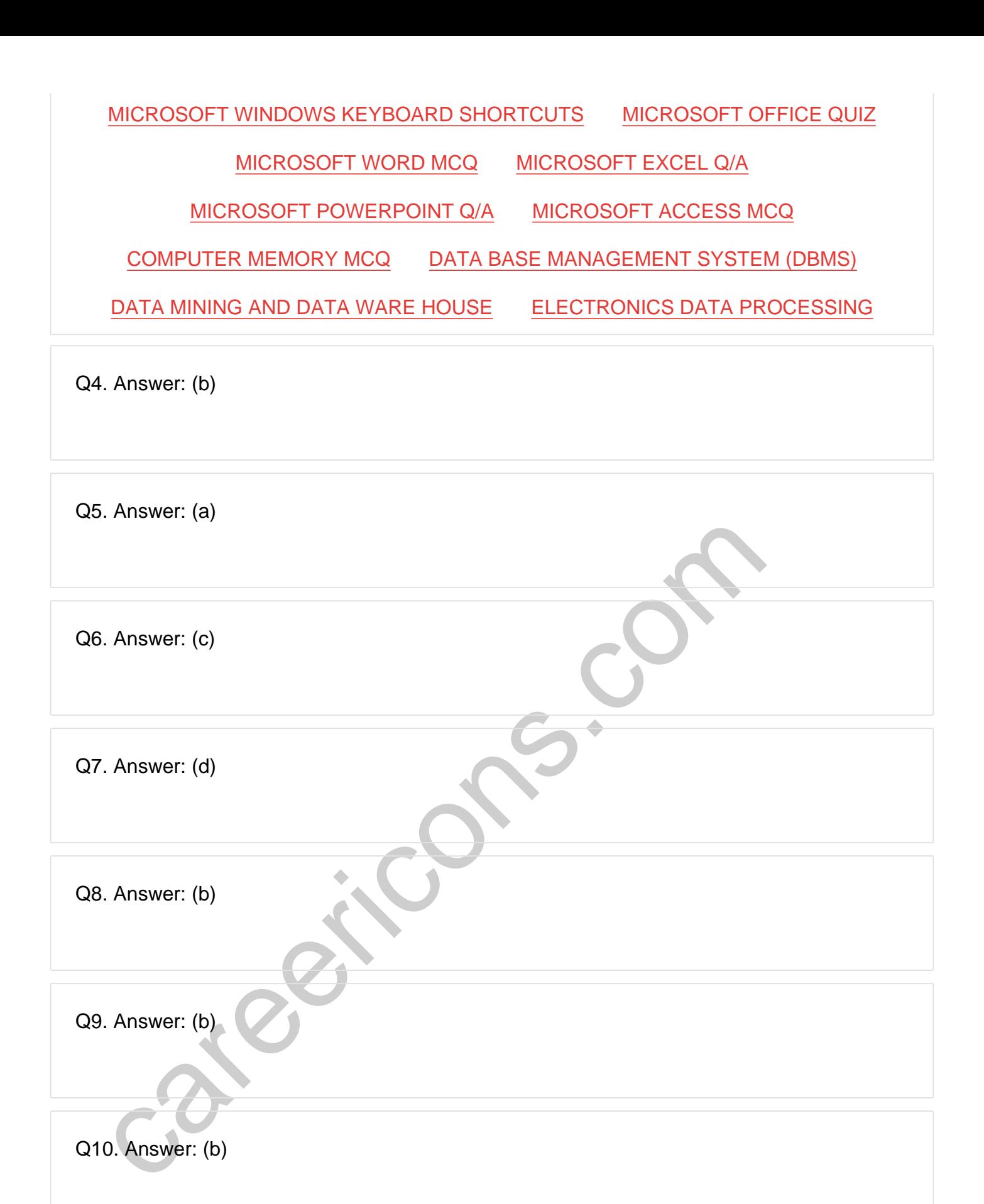

Q11. Answer: (c)

**Q12. Answer: (b)**

**Q13. Answer: (d)**

**Q14. Answer: (b)**

**Q15. Answer: (d)**

On our site **Careerions.com**, You can find all the content you need to prepare for any kind of exam like. **Verbal Reasoning, Non-Verbal Reasoning, Aptitude, English, Computer, History, Polity, Economy, Geography, General Science, General Awareness** & So on. Make use of our expertcurated content to get an edge over your competition and prepare for your exams effectively.

In the Careerions.com, You can find all the content you need to prepare for an Verbal Reasoning, Non-Verbal Reasoning, Aptitude, English, Computer, Henry, Geography, General Science, General Awareness & So on. Make use tat Practice with our **Free Practice MCQs, Mock Tests Series, Online Quiz** and get an idea of the real exam environment. Keep track of your progress with our detailed performance reports. They are perfect for competitive exam preparation, as well as for brushing up on basic & fundamental knowledge. The questions are updated regularly to keep up with the changing syllabuses.